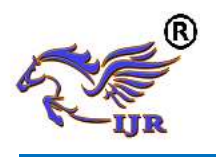

# RF Power Gating: A Low-Power Technique for Adaptive Radios

B. Subhakara Rao<sup>1</sup>, Mekaravu.Ramadevi<sup>2</sup>, B.Nagarjuna Singh<sup>3</sup>

**<sup>1</sup>**Associate Professor **(M.Tech, (Ph.D)),** Department of ECE, Mandava Institute of Engineering & Technology Jaggayyapet. *Email:* **[subhakararao@yahoo.com](mailto:subhakararao@yahoo.com)**  <sup>2</sup>M.Tech Student (ECE), Mandava Institute of Engineering  $\&$  Technology Jaggayyapet. *Email:* **mekarao.ramadevi@gmail.com** 

<sup>3</sup>Assistant Professor, (**M.Tech**), Department of ECE, Mandava Institute of Engineering & Technology Jaggayyapet. *Email***: [nagarjuna.singh24@gmail.com](mailto:nagarjuna.singh24@gmail.com)** 

# *ABSTRACT*

*In this paper, we propose a low-control system, called RF control gating, which comprises in fluctuating the dynamic time proportion (ATR) of the RF front end at an image time scale. This method is particularly appropriate to adjust the power utilization of the recipient to the execution needs without changing its engineering. The impact of this procedure on the bit blunder rate (BER) exhibitions is contemplated for an essential estimator in the particular instance of least move keying flagging. A framework level vitality show is likewise inferred and talked about to gauge unequivocally the power diminishment in view of the attributes and the power utilization of each square. This model permits featuring the diverse donors of the power diminishment. The BER comes about and the vitality demonstrates are at long last converged to decide the best ATR meeting the outline limitations. Applying this strategy to the IEEE 802.15.4standard, this paper demonstrates that an ATR of 20% is a decent tradeoff to meet the parcel blunder rate requirement while boosting the vitality diminishment proportion. Utilizing run of the mill piece control utilizations, a vitality decrease proportion around 20% can be come to. Far better vitality decrease proportions (*∼*60%) are additionally achievable when the greater part of the squares is control gated. The proposed engineering of this paper examination the rationale size, territory and power utilization utilizing Xilinx 14.2.* 

*File Terms:-Adaptive radio, low-control strategy, limit band balance, control gating, and framework level model.*

# **1. INTRODUCTION TO VLSI DESIGN**

**What is VLSI: -**VLSI stays for "Broad Scale Integration". This is the field which includes pressing increasingly rationale gadgets into littler and littler zones. VLSI, circuits that would have taken board folds of room would now be able to be put into a little space couple of millimeters over! VLSI circuits are wherever ... you're PC, your auto, your spic and span best in class computerized camera, the mobile phones, and what have you. This includes a great deal of aptitude on numerous fronts inside a similar field, which we will take a gander at in later areas.

**Dealing with VLSI Circuits:-**The way typical pieces like hooks and entryways are executed is not the same as what understudies have seen up until this point, however the conduct continues as before. All the scaling down includes new things to consider. A ton of thought needs to go into real executions and additionally plan.

**Circuit Delays:**-Large confounded circuits running at high frequencies have one major issue to handle the issue of deferrals in proliferation of signs through entryways and wire notwithstanding for regions a couple of micrometers over! The activity speed is large to the point that as the post pones include, they can really wind up practically identical to the clock speeds.

Power: Another impact of high activity frequencies is expanded utilization of energy. This has two-crease impact - gadgets expend batteries quicker, and warm scattering increments. Combined with the way that surface territories have diminished, warm represents a noteworthy danger to the Stability of the circuit itself.

**Design:** Laying out the circuit segments is assignment normal to all branches of gadgets. What's so exceptional for our situation is that there are numerous conceivable approaches to do this; there can be various layers of various materials on a similar silicon, there can be distinctive game plans of the littler parts for a similar segment and soon. The decision between the two is controlled by the way we picked the format the circuit segments. Format can likewise influence the creation of VLSI chips, making it either simple or hard to actualize the segments on the silicon. **Introduction to VHDL:-**A computerized framework can be portrayed at various

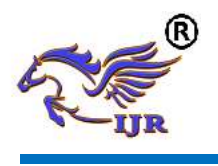

levels of reflection and from various perspectives. A HDL ought to steadfastly and precisely show and depict a circuit, regardless of whether officially manufactured or a work in progress, from either the basic or behavioral perspectives, at the coveted level of reflection. Since HDLs are designed according to equipment, their semantics and utilize are altogether different from those of customary programming dialects.

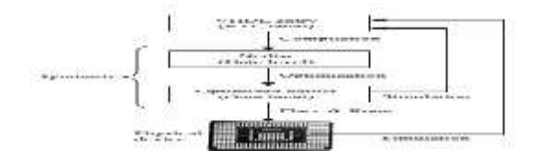

**Summary of VHDL design flow**

**Field-Programmable Gate Array:-**A fieldprogrammable door exhibit (FPGA) is a semiconductor gadget that can be arranged by the client or architect in the wake of assembling henceforth the name "field-programmable". To program a FPGA one must determine how they need the chip to function with a rationale circuit outline or a source code in an equipment portrayal dialect (HDL). FPGAs can be utilized to execute any intelligent capacity that an application-particular incorporated circuit (ASIC) could perform, yet the capacity to refresh the usefulness in the wake of transportation offers points of interest for some applications. FPGAs contain programmable rationale segments called "rationale squares", and a chain of importance of reconfigurable interconnects that enable the pieces to be "wired together."— to some degree like a one-chip programmable breadboard. Method of reasoning squares can be masterminded to perform complex combinational limits, or simply clear justification entryways like and XOR. In many FPGAs, the rationale squares additionally incorporate memory components, which might be straightforward flip-lemon or more entire pieces of memory.

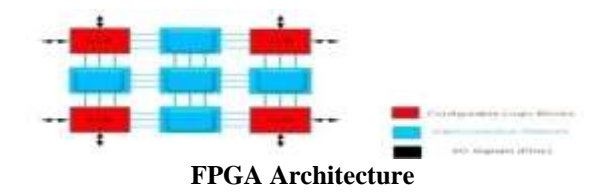

The essential design of a FPGA is represented in figure 2. It comprises of a grid of CLBs (Configurable Logic Blocks), interconnected by a variety of switch frameworks. The inward design of a

CLB is unique in relation to that of a PLD First, rather than actualizing SOP articulations with AND doors took after by OR entryways (like in SPLDs),its operation is normally based on a LUT (lookup table). In addition, in a FPGA the quantity of flip-flops is considerably more copious than in a CPLD, in this way permitting the development of more modern successive circuits. Other than JTAG support and interface to different rationale levels, other extra highlights are likewise incorporated into FPGA chips, as SRAM memory, clock duplication (PLL or DLL), PCI interface, etc. Some chips also include dedicated blocks, like multipliers, DSPs, and microprocessors.

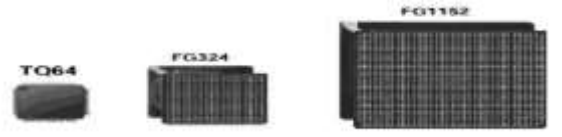

**Examples of FPGA Packages**

**VLSI:-**Simply we say Integrated circuit is numerous transistors on one chip. Design/assembling of to a great degree little, complex hardware utilizing adjusted semiconductor material Integrated circuit (IC) may contain a great many transistors, each a couple of mm in measure.

# **2. LITERATURE SURVEY**

"The Performances of Interleaves utilized as a part of Turbo Codes":-Another kind of interleaves, square irregular interleaves, is proposed and contrasted and the main sorts of interleaves based on the BER (Bit Error Rate) exhibitions of the turbo code. A Recursive Systematic Convolution Code, 1/3 rate, unpunctured turbo code was utilized. The convolution code has the imperative length, K=4 with generator grid [1, 15/13], in octal portrayal. The MAP calculation, 12 cycles were utilized. A Log Likelihood Ratio (LLR) stop standard was picked. The BER and FER (Frame Error Rate) for various interleave lengths were obtained

"Impact of the interleave composes on the execution of the parallel connection convolution codes,":-In this paper, we examine the execution of turbo codes with various kinds of interleave. Different issues identified with the code execution are researched. These incorporate the impact of the interleave length, the cooperation between the interleave and the quantity of interpreting emphases, and the impact of trading the interleave amongst info and yield. Reenactment comes about demonstrate that a few kinds of the

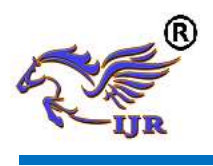

interleaves can be extremely aggressive to arbitrary interleave for various casing lengths.

"Execution assessment of bch adjusting codes on a blurring channel utilizing OFDM tweak,":-In this paper, we assess the execution of BCH (Bose-Chaudhuri Hocquenghem) remedying codes when used to secure information over a land versatile channel utilizing OFDM (Orthogonal Frequency Division Multiplexing) regulation. To manage memory channels, the Gilbert-Elliott (GE) show was considered to mimic a Rayleigh blurring channel and BCH codes to dissect the blunder procedure. Relating GE parameters to the physical amounts deciding the blurring insights, we reproduced the impact of acquainting OFDM parameters with deference with the parameters of the channel blunder likelihood work (e.g., versatile speed, tweak write, postpone imperative, and parameters of mistake remedying codes). Recreation comes about utilizing OFDM regulation as opposed to single BPSK adjustment appears, for changed BCH codes, noteworthy execution.

**"Secure transmission with different reception apparatuses II:**-The MIMOME wiretap channel", the limit of the Gaussian wiretap channel show is broke down when there are numerous receiving wires at the sender, proposed recipient and meddler. The related channel frameworks are settled and known to every one of the terminals. A process able portrayal of the mystery limit is built up as the seat guide arrangement toward a scaled down max issue. The opposite depends on a Sato-type contention utilized as a part of other communicates settings, and the coding hypothesis depends on Gaussian wiretap codebooks. At high flag to-clamor proportion (SNR), the mystery limit is appeared to be accomplished by at the same time diagonal zing the channel networks through the summed up solitary esteem decay, and autonomously coding over the subsequent parallel channels. The related limit is communicated as far as the comparing summed up particular esteems

**Answers for the MIMO Gaussian wiretap channel with an agreeable jammer":-**We ponder the Gaussian MIMO wiretap channel with a transmitter, a true blue collector, a busybody and an outer aide, each furnished with numerous radio wires. The transmitter sends secret messages to its proposed beneficiary, while the assistant transmits sticking signs autonomous of the source message to confound the spy. The sticking sign is thought to be dealt with as commotion at both the proposed collector and the

busybody. We get a shut shape articulation for the structure of the simulated clamor covariance network that ensures a mystery rate bigger or if nothing else equivalent to the mystery limit of the wiretap channel with no sticking sign.

# **3. PROJECT DESCRIPTION**

**Existing system:-**A few strategies have been proposed toward the lessening of the RX control utilization, the fundamental arrangement proposed by versatile radios is to use the produced energy of the transmitter (TX) to adjust the TX/RX framework to the nature of the correspondence channel and spare a generous measure of energy at the TX level. Notwithstanding, sparing force at the RX level is of significant worry for some remote sensor system or Internet of Things applications. For instance, in a star arrange topology, a fundamental hub is typically used to deal with the system and is required to communicate a few updates to all the end hubs. In those cases, the principle hub is generally provided by the framework control, while the end hubs are battery fueled (see horticulture field checking or keen meters applications), and it is more effective to build its TX control while lessening the RX energy of the numerous end hubs. To do as such, with limit band RXs, late works primarily use the tradeoff between the power utilization of RX circuits and their linearity or commotion factor (NF). While a couple of works utilize this tradeoff to configuration piece circuits, broadening it at the framework level requires adaptable gadgets and still has a place with the recreation space. In spite of the fact that the restricted band RXs don't profit by obligation cycle adjustment as motivation radio ultra wide band (IR-UWB) do, some current works consider obligation cycling a few sections of the thin band RXs. The baseband circuits are obligation cycled; both LNA and blender are irregularly closed down. All the more as of late, Pons et al. proposes to lessen the RX control utilization by utilizing the simple to-advanced converter (ADC) inspecting recurrence and by permitting examining focuses as close as could reasonably be expected, empowering the utilization of energy gated ADC. Correspondingly, we propose to stretch out this power flexibility to the entire RF RX.

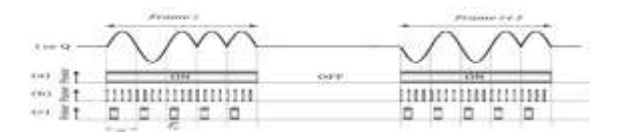

**RF front-end segment is turned ON and OFF Disadvantages:**

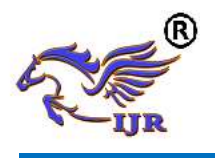

- More Bandwidth
- More Power dispersal
- Less Speed
- More BER mistake rate
- Power utilization is high

#### **Proposed system: RF POWER GATING:-**

 The RFPG procedure is a power administration method in view of closing down RF modules inside an image time. This guideline is generally utilized for computerized circuits by empowering clock-gating or by crippling the parts of the plan. The RFPG stretches out this rule to the RF front end.

Fundamentally, as appeared in Fig. 5 for the MSK balance, inside a period image, the heading of the transmitted flag stage continues as before. Thusly, for a given clamor condition, it ought to be conceivable to disentangle the information from tests of the got flag taken amid a small amount of the image time to the disservice of defiled shows. Accepting it is conceivable, the parts of the RF RX could be closed down outside this bit of the image time called the examining window.

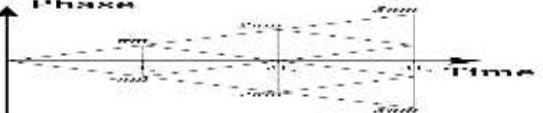

## **Stage bearing of a double CPFSK regulation, where m is the balance list. On account of a MSK adjustment, m = 0.5.**

#### **RF Front End**

 This is deals with all the RF front-end parts of the RX (see Fig. **2)** set before the ADC, including the LNA, the blender, the channel, and the stage bolted circle (PLL). In whatever is left of this paper, these segments are called simple parts. Every simple part, ordered by I, is spoken to by four parameters: the dynamic and inert streams drawn ION,i and IOFF,i , and the settling and closing down circumstances t↑,i and t↓,i . These circumstances are characterized in the accompanying. 1)  $t\uparrow$ , i is the important time for the providing current of a simple part I beginning from IOFF,i to stay in a  $2\rho (ION, i - IOFF, i)$ - wide interim focused in ION,i .

2) t↓,i is the important time for the sinking current of the simple part I beginning from ION,i to stay in a  $2\rho(ION, i - IOFF, i)$ - wide interim focused in IOFF, i.

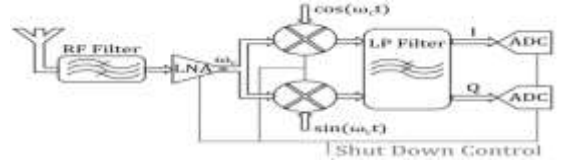

**Case of a RFPG zero-IF front-end engineering**.

**Analog to-Digital Converter (ADC)** In this area, the connection between the testing time width tw and the utilization of the ADC is given. Utilizing the work gave in that gathers a large number of ADC attributes since 1974, a model of the dynamic power utilization of an ADC can be limited by the Walden slant and the warm incline communicated by

$$
FOM_{Walden} = \frac{P}{2^{ENOB} f_s}
$$
 (1)

FOM Thermal  $=$   $\frac{1}{22ENOB f_s}$ . **BPSK Modulation:-**In Binary Phase Shift Keying

(BPSK) just a single sinusoid is taken as premise work tweak. Adjustment is accomplished by shifting the period of the premise work contingent upon the message bits. The accompanying condition diagrams BPSK regulation system.

S0 (t) = A.cos ( $\omega t$ )  $\rightarrow$  represents '0'

S1 (t) = A.cos ( $\omega t + \pi$ )  $\rightarrow$  represents '1'

The star grouping chart of BPSK will demonstrate the heavenly body focuses lying totally on the x pivot. It has no projection on the y hub. This implies the BPSK regulated flag will have an instate segment (I) however no quadrature part (Q). This is on the grounds that it has just a single premise work.

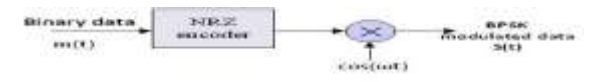

#### **BPSK Modulator**

**BPSK Demodulation:-**For BPSK demodulator, an intelligible demodulator is taken for instance. In lucid discovery method the learning of the transporter recurrence and stage must be known to the collector. This can be accomplished by utilizing a Costas circle or a PLL (stage bolt circle) at the collector. A PLL basically bolts to the approaching bearer recurrence and tracks the varieties in recurrence and stage. For the accompanying reproduction, neither a PLL nor a Costas circle is utilized however rather we basic utilize the yield of the PLL or Costas circle. For show purposes we just expect that the transporter stage recuperation is done and essentially utilize the produced reference recurrence at the collector (cos (ωt)).

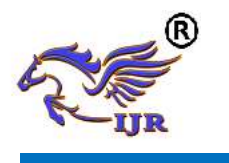

# **International Journal of Research**

**Available at<https://edupediapublications.org/journals>**

**e-ISSN: 2348-6848 p-ISSN: 2348-795X Volume 05 Issue 16 June 2018**

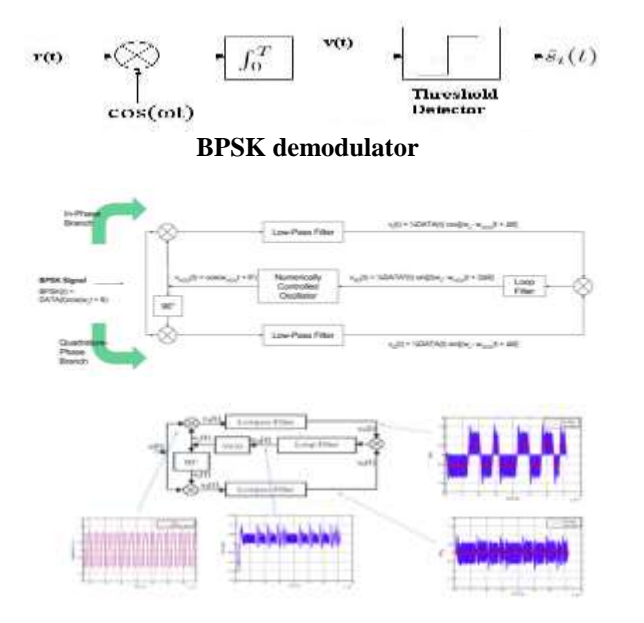

**Block diagram of BPSK modulation**

**Transmitter:-**The outline of the BPSK balance utilizing FPGA Implementation in this undertaking utilizing of VCO (Voltage control oscillator), Phase point generator and Sin wave connection center, here the VCO as the principle center of the venture. The undertaking of the given the advanced contribution of twofold information recurrence likeness recurrence relationship incentive to the VCO module and create the sine wave motion at the rate in light of information recurrence connection, and producing stage edge, which is utilized for producing the adjustment yield utilizing sine wave connection center. The Project is completely centered on the computerized FM tweak flag recurrence, I ω can be utilized to create the particular yield recurrence, o ω by means of stage correlation.

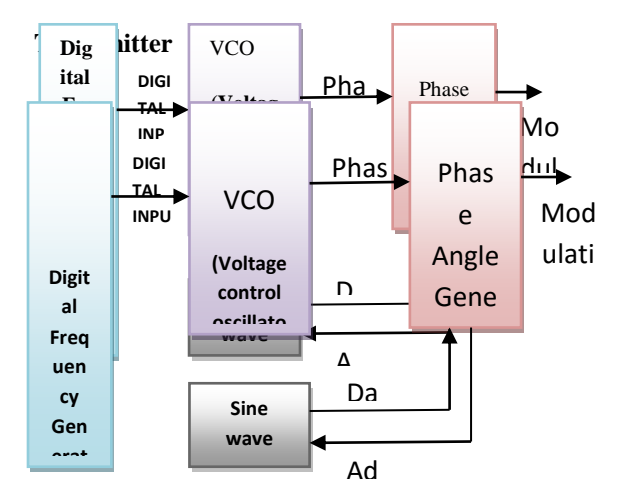

s

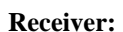

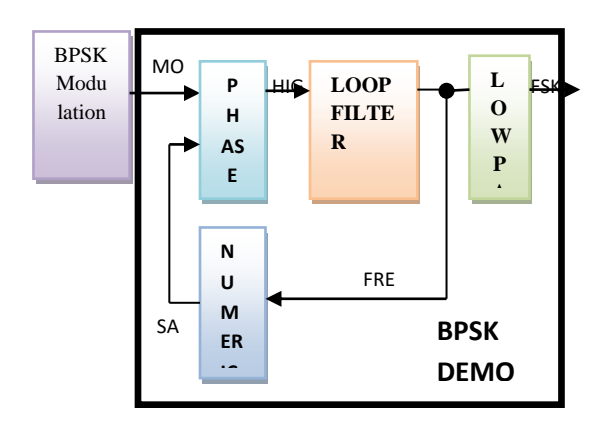

#### **Block diagram of BPSK demodulation O N** i diagram of BPSK demodula

The above piece graph comprise of the demodulation of BPSK, it has the contribution from **O** the BPSK balance at the scope of 1MHz+80KHz deviation, the information regulation flag will be given to the stage finder with the examined recurrence of 1MHz from NCO, the stage indicator **O** increased the tweak and inspected recurrence and its **R** produced the high recurrence with commotion. The high recurrence will be separated with the assistance of circle channel and get the recurrence relationship yield, within circle channel the high recurrence information sources will be tested and alter with the sign piece, and get the connection recurrence yield. At that point the low pass channel will be utilized for the equipment part for lessen the commotion in the recurrence connection, and it isn't required for the reproduction reason. The yield will be taken from the FSK demodulation from recurrence relationship. **Points of interest:** • Less Bandwidth • Power utilization is great • High Speed information exchange with multi bit differential flag • Less BER blunder rate • Power utilization is decreased bove 1  $\overline{u}$ 

# **4.**

# **SOFTWARE&HARDWAREREQUIRE MENTS**

## **Software requirements**

•Modelsim •XilinxISE the virtual items which are used for the execution and

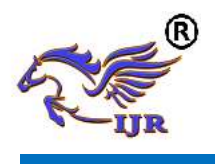

reenactment of the diagram are Xilinx Ise design suite 14.3 also, Modelsim 6.4 b.

**Hardware requirements;-**Slightest gear essentials to test the value of plan and diversion are:

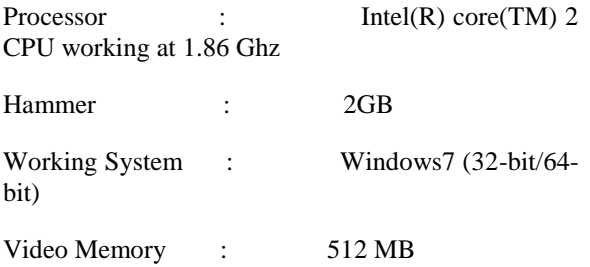

# **5. TOOL MODELSIM**

 Modelsim device made by Mentor Graphics is a check and diversion contraption. The establishment of Modelsim instrument which is utilized for Verilog, VHDL and System Verilog is cleared up in the underneath steps.

**Foundation procedure:-Stage 1:** Initially download the Modelsim programming from Mentor Graphics.

Improbably u may require SE and it isn't the same as understudy frame. II. Students ought to consider the relationship for understudy sort of this instrument which has a constrained permit period. All things considered u may utilize the alter and Xilinx variations of Modelsim however that are set up for duplicating humbler plans as it were. Stage 2: Open or run the downloaded installer for Modelsim instrument. I. The installer should make a file c:\modeltech\_version. II. You may require the full shape enduring that u beginning at now have a permit. Stage 3: Install the permit by running the permitting wizard. Stage 4: Build the redirection library and add libraries to the device. Stage 5: This above advances may finish your establishment of Modelsim mechanical gathering. Stage 6: You may check the working of hardware by copying a little course of action

**Utilize:** -The reason behind a HDL test structure is to add up to and repeat a HDL (Hardware Description Language) on a standard PC. While this is move back showed up contrastingly in connection to a certifiable circuit utilize, it stipends finish discernible quality and can be broadly more affordable, upgrading it a stage, in light of the way that the test structure will begin to ruin in execution, and there are no

conspicuous IO Affiliations. Modelsim is an able HDL diversion condition, and in that limit can be difficult to expert. To copy various flighty test seats, you should make and use a Modelsim wander physically. Note that all through this instructional exercise you are trying to emulate a just Verilog based arrangement. The methods are really clear.

**Utilization of Tool:-**The essential window of Modelsim gadget is showed up in the underneath figure.

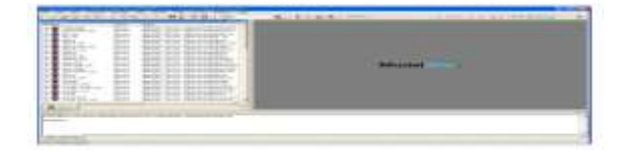

**Modelsim window**:-The once-over on the left 50% of the window addresses the libraries which are open in the Modelsim gadget. The base window sheet is the status or talk or message box. By and by we coordinate unto the path toward making an endeavor using the Modelsim mechanical assembly. The underlying advance is to make another endeavour in Modelsim gadget.

**Stage1:** To influence another endeavor To choose record > new > wander.

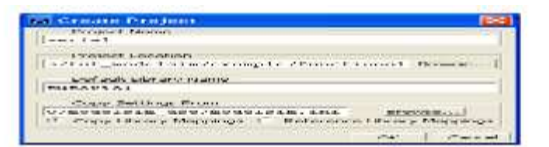

**Creating a new Project***:-*Enter the task name, select the venture area, select the default library and select alright. Your new undertaking will be made with the predetermined name. An extra window will show up when another undertaking is made as appeared in the figure beneath.

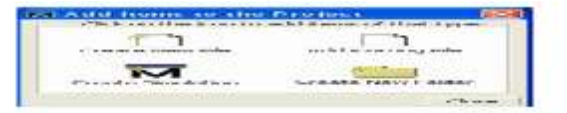

**Compiling a project:**-Once in the wake of making a venture it is important to incorporate every one of the documents added to the task. Modelsim assemblage checks for any language structure mistakes and make halfway documents which might be utilized for promote reproductions

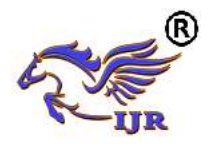

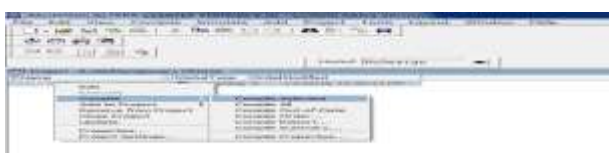

# **6. TOOL XILINX**

ISE plan suite is a program instrument created by Xilinx to help their FPGAs. It likewise incorporates a group of different apparatuses which are valuable for making your tasks. ISE plan suite is hold extraordinary significance to do any work since it really combines your outlines into bit records that can be stacked into the FPGAs for testing of the plans.

**ESTABLISHMENT PROCEDURE: Stage 1:** Initially download the ISE outline suite programming from Xilinx. **Stage 2**: Unzip the downloaded document utilizing Winrar or some other zipping programming. **Stage 3:** Open the unfastened organizer and double tap on setup to begin the establishment. **Stage 4:** Once in the wake of entering the setup, acknowledge every one of the terms and permit understandings. **Stage 5:** Select the release to be introduced as ISE plan suite: System Edition and snap next.

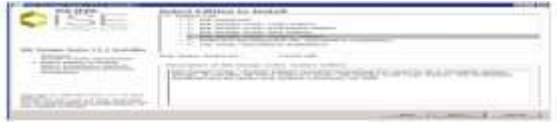

**Stage 6:** Select the area of your hard drive where u need to introduce Xilinx ISE Design suite.

**Stage 7:** Wait for the instrument to get introduced in your framework. After establishment is finished you can open the ISE programming from Start > All projects > Xilinx ISE Design Suite.

You can likewise bring the symbol of ISE Design suite in the Start catch and can open the devicefromthatpointitselfastakesafter

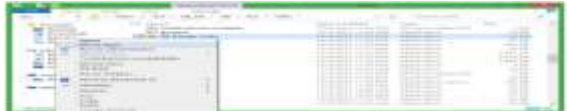

This will create a shortcut icon for ISE Design suite in the Start menu list.

**Create a New Project:**-The means to make another ISE venture to focus on the FPGA gadget are recorded as takes after. • Select File > New Project. The new task wizard window will show up. • Type a name in the task name field. • Enter another area or peruse for an area for making your ISE venture. A subdirectory is made naturally with the name of your venture.

### **To migrate a project**

1. In the ISE 12 Project Navigator, select File > Open Project.

2. In the Open Project talk box, select the .wise chronicle to move.

**Note :**You may need to change the extension in the Files of sort field to appear .npl (ISE 5 and ISE 6 programming) or .ISE 7 through ISE 10 programming) wander records.

3. In the trade take care of that shows, select Backup and Migrate or Migrate Only.

4. The ISE programming normally changes over your errand to an ISE 12 wander. **Note** if you chose to Backup and Migrate, a fortification of the primary wander is made at project\_name\_ise12migration.zip.

5. Actualize the arrangement using the new type of the item. **Note** Implementation status isn't kept up after development. **Properties: -** For data on properties that have changed in the ISE 12 programming, see ISE 11 to ISE 12 Properties Conversion.

**Ip modules:-**In the event that your design joins IP modules that were made utilizing CORE Generator™ programming or Xilinx® Platform Studio (XPS) and you have to change these modules, you might be required to resuscitate the centre. Regardless, if the inside net list is accessible and you don't need to change the middle, revives are not required and the present net list is used in the midst of usage.

# **7. PROGRAMMINGIMPLEMENTATION**:

- Modelsim
- Xilinx ISE

**MODELSIM – ALTRA Assumptions**:-I expect that you know about the utilization of your working framework. You ought to likewise be acquainted with

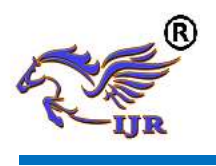

the window administration elements of your realistic interface: Open Windows, OSF/Motif, CDE, KDE, GNOME, or Microsoft Windows 2000/XP. We likewise expect that you have a working information of the dialect in which your plan as well as test seat is composed (i.e., VHDL, Verilog, and so on.). In spite of the fact that ModelSim<sup>™</sup> is an astounding device to utilize while learning HDL ideas and practices, this record isn't composed to help that objective.

**Modelsim presentation:-**ModelSim is a check and recreation apparatus for VHDL, Verilog, System Verilog, and blended dialect outlines. This lesson gives a concise theoretical outline of the ModelSim reenactment condition. It is isolated into four subjects, which you will take in more about in ensuing lessons.

**Basic Simulation Flow:-**The accompanying chart demonstrates the essential strides for reproducing a plan in ModelSim

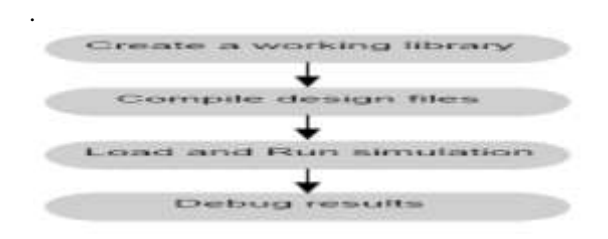

#### **Basic Simulation Flow**

**Basic Simulation Flow - Overview Lab [Creating the Working Library:-**In ModelSim, all outlines are accumulated into a library. You customarily start another diversion in ModelSim by making a working library called "work," which is the default library name used by the compiler as the default objective for joined diagram units.

**Compiling Your Design:-**In the wake of making the working library, and accumulate your plan units into it. The ModelSim library design is good over every upheld stage. Its can recreate your plan on any stage without having to recompile your outline. Stacking the Simulator with Your Design and Running the Simulation with the outline arranged, stack the test system with your plan by conjuring the test system on a best level module (Verilog) or a setup or substance/engineering pair (VHDL). Expecting the outline stacks effectively, the reproduction time is set to zero, and you enter a run order to start recreation.

**Project Flow:-A** venture is an accumulation component for a HDL plan under determination or test. Indeed, even though you don't need to utilize extends in ModelSim; they may ease connection with the instrument and are valuable for sorting out records and indicating recreation settings. The accompanying outline demonstrates the fundamental strides for reproducing a plan inside a ModelSim venture.

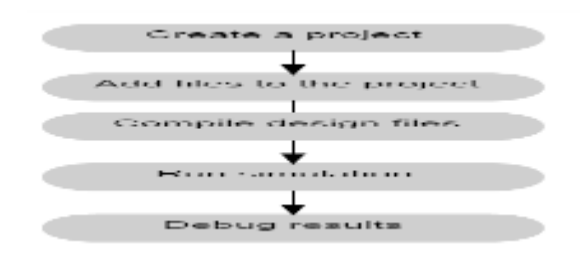

#### **Project flow**

As should be obvious, the stream is like the fundamental reproduction stream. Be that as it may, there are two important contrasts:

• Do not need to make a working library in the venture stream; it is improved the situation you consequently.

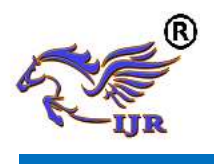

**Available at<https://edupediapublications.org/journals>**

• Projects are relentless. As such, they will open each time you summon ModelSim unless you particularly close them**.** 

**Multiple Library Flow:-**ModelSim utilizes libraries in two courses: 1) as a nearby working library that contains the assembled variant of your outline; 2) as an asset library. The substance of your working library will change as you refresh your outline and recompile. An asset library is ordinarily static and fills in as a sections hotspot for your outline. It can make your own asset libraries, or they might be provided by another outline group or an outsider (e.g., a silicon seller). It indicates which asset libraries will be utilized when the plan is incorporated, and there are tenets to determine in which arrange they are looked. A typical case of utilizing both a working library and an asset library is one where your entryway level plan and test seat are assembled into the working library, and the outline references door level models in a different asset library. The outline underneath demonstrates the fundamental strides for recreating with different libraries.

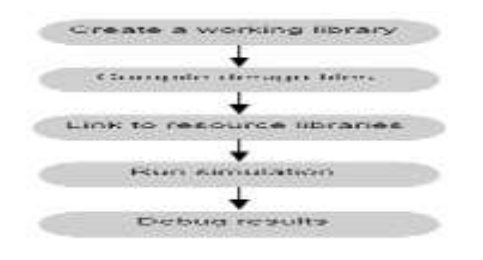

**Multiple Library flow**

**Debugging Tools:-**ModelSim offers various apparatuses for investigating and breaking down your outline. A few of these apparatuses are canvassed in ensuing lessons, including:

- Using ventures
- Working with various libraries
- Setting breakpoints and venturing through the source code
- Viewing waveforms and estimating time
- Viewing and introducing recollections
- Creating boost with the Waveform Editor
- Automating recreation

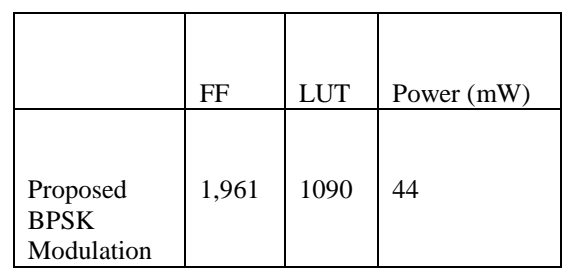

**Proposed BPSK modulation**

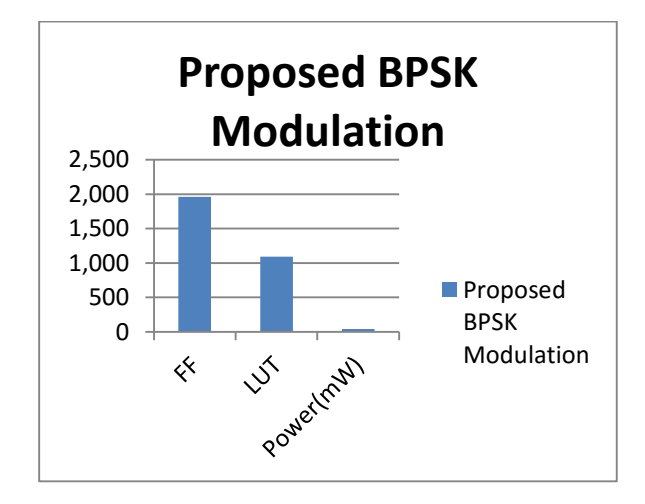

### **Proposed BPSK modulation**

# **8. SIMULATION RESULTS**

### **Power report**

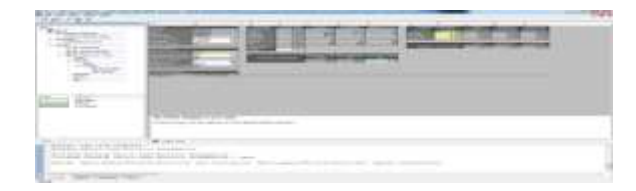

## **Timing report**

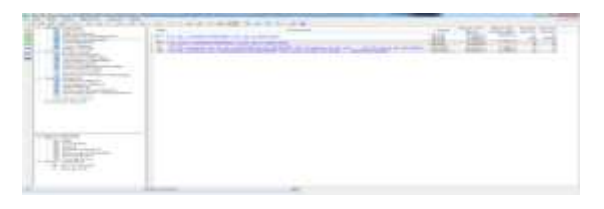

### **Area report**

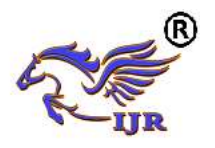

**Available at<https://edupediapublications.org/journals>**

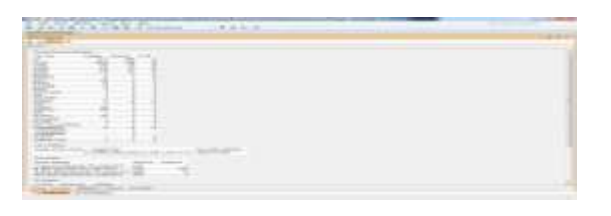

## **Rtlview**

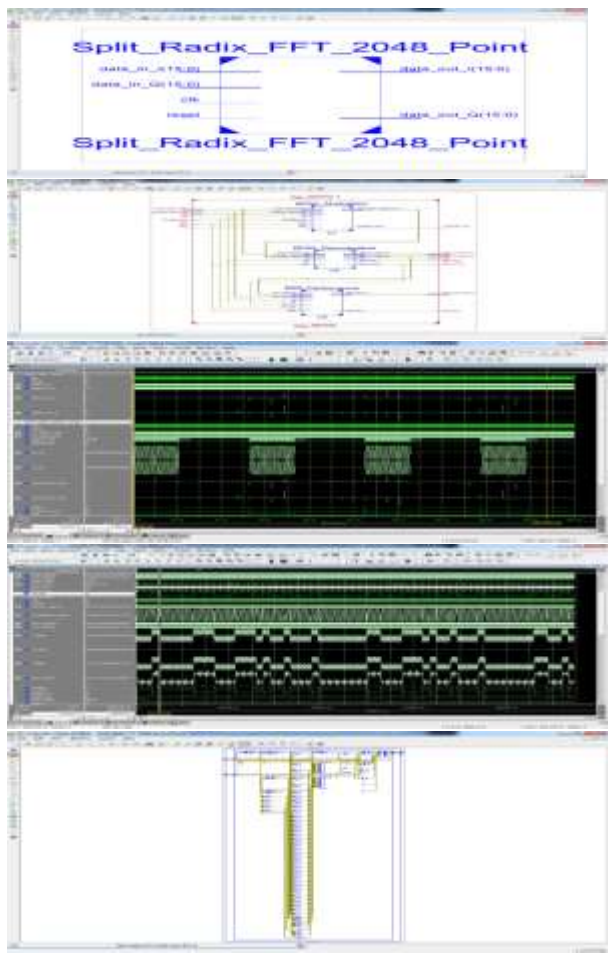

# **9. CONCLUSION**

The RFPG strategy has been introduced as an amazing failure control procedure permitting the scaling of the power utilization of a RF RX with the exhibitions required. Dealing with the power utilization is finished by discontinuously fuelling here and there the RF front end. The effect on the SNR of such a method has been broke down and recreated;

 It emphatically relies upon both the obligation cycle of the ON and OFF states and the advances between them. It was demonstrated that the higher the obligation cycle is and the smoother the

changes are, the less SNR debasements are watched. A basic PDE has additionally been displayed to decipher double CPFSK balanced information with regards to a RFPG RX

## **10. FUTURE WORK**

 The following stages in this venture is enhance the BER versus SNR execution by tweaking the also, pick up parameters of the Costas circle. At that point reproductions can be performed on Verilog to check the MATLAB comes about. At long last, the FPGA would then be able to be modified with the Costas circle Verilog modules.

 Testing with a get flag to confirm usefulness and exactness should be possible. The Costas circle is an elective self-rectifying demodulator as long as parameters for the channel what's more, circle alters are picked painstakingly. Specially, rest-arrange alters with proper shaft situation will guarantee clamour evacuation while keeping up a steady circle. The Costas circle can likewise accomplish fast joining time, producing the transporter flag and demodulated motion in less than one information period. For quick circle union, the circle pick up ought to be been around eight times the baseband data transfer capacity.

 Nonetheless, for a square wave IF a lower esteem gives greater soundness. For this present undertaking's application, a littler circle increase still accomplishes the IF recurrence extend essential. At last, the cricketer shaft ought to be picked such that it doesn't signicantly add to the circle reaction. Its motivation is to expel high-recurrence false commotion segments. To guarantee steadiness, the circle later shaft was been set at 12 times the baseband data transfer capacity. The principle challenge when outlining a Costas circle is to guarantee steadiness on the up and up while adjusting the clamour commitment trade

 This article has been acknowledged for consideration in a future issue of this diary. Content is last as displayed, except for pagination

# **11. REFERENCES**

[1] IEEE Standard for Local and Metropolitan Area Networks—Section 15.4: IEEE Standard 802.15.4- 2011, 2011. Low-Rate Wireless Personal Area Networks (LR-WPANs),

[2] Bluetooth Specification, Core Package v4.0, Bluetooth-SIG, Kirkland, WA, USA, Jun. 2010.

[3] N. M. Pletcher, S. Gambini, and J. Rabaey, "A 52 μW wake-up beneficiary with −72 dBm affectability utilizing a dubious IF engineering," IEEE J. Strong State Circuits, vol. 44, no. 1, pp. 269– 280, Jan. 2009.

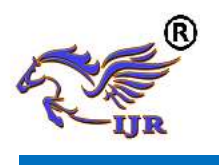

[4] X. Huang, S. Rampu, X. Wang, G. Dolmans, and H. de Groot, "A 2.4 GHz/915 MHz 51 μW wake-up beneficiary with counterbalance and clamor concealment," in IEEE Int. Strong State Circuits Conf. Burrow. Tech. Papers (ISSCC), Feb. 2010, pp. 222– 223.

[5] N. Baccour et al., "Radio connection quality estimation in remote sensor systems: A review," ACM Trans. Sensor Netw., vol. 8, no. 4, Sep. 2012, Craftsmanship. ID 34.

[6] A. Didioui, "Vitality mindful handset for vitality gathering remote sensor systems," Ph.D. thesis, Dept. Flag Image Process., Univ. Rennes 1, Rennes, France, 2014.

[7] K. Ghosal, T. Anand, V. Chaturvedi, and B. Amrutur, "A power-adaptable RF CMOS recipient for 2.4 GHz remote sensor organize applications," in Proc. nineteenth IEEE Int. Conf. Electron., Circuits, Syst. (ICECS), Dec. 2012, pp. 161– 164.

[8] A. Didioui, C. Bernier, L. Q. V. Tran, O. Sentieys, and A. Didioui, "EnvAdapt: A vitality mindful reenactment structure for control versatile handsets for remote sensor systems," in Proc. twentieth Eur. Remote Conf., May 2014, pp. 1– 6.

[9] M. Kubisch, H. Karl, A. Wolisz, L. C. Zhong, and J. Rabaey, "Circulated calculations for transmission control in remote sensor systems," in Proc. IEEE Wireless Commun. Netw. (WCNC), vol. 1. Blemish. 2003, pp. 558– 563.

[10] J. Watchman et al., "Remote sensor systems for biology," BioScience, vol. 55, no. 7, pp. 561– 572, 2005.

[11] M. Crepaldi, C. Li, J. R. Fernandes, and P. R. Kinget, "A ultra-wideband drive radio handset chipset utilizing synchronized-OOK balance," IEEE J. Strong State Circuits, vol. 46, no. 10, pp. 2284– 2299, Oct. 2011. PONS et al.: LOW-POWER TECHNIQUE FOR ADAPTIVE RADIOS 13

[12] R. K. Dokania, X. Y. Wang, S. G. Tallur, and A. B. Apsel, "A low power drive radio outline for bodyregion systems," IEEE Trans. Circuits Syst. I, Reg. Papers, vol. 58, no. 7, pp. 1458– 1469, Jul. 2011.

[13] X. Wang et al., "A high-band IR-UWB chipset for continuous obligation cycled correspondence and confinement frameworks," in Proc. IEEE Asian Strong State Circuits Conf. (A-SSCC), Nov. 2011, pp. 381– 384.

[14] J. R. Fernandez and D. Wentzloff, "Late advances in IR-UWB handsets: A review," in Proc. IEEE Int. Symp. Circuits Syst. (ISCAS), May/Jun. 2010, pp. 3284– 3287.

[15] H. Ishizaki, K. Nose, and M. Mizuno, "A 2.4 GHz ISM-band advanced CMOS remote handset with an intra-image adaptively discontinuous Rx," in Proc. IEEE Symp. VLSI Circuits, Jun. 2007, pp. 84– 85.

[16] M. Nakamura, M. Ugajin, and M. Harada, "A 280-MHz CMOS intra-image discontinuous RF front end for versatile power decrease of remote collectors," in Proc. IEEE Radio Freq. Integer. Circuits Symp. (RFIC), Jun. 2011, pp. 1– 4.

[17] J.- F. Pons, N. Dehaese, S. Bourdel, J. Gaubert, and B. Paille, "Investigation of twofold CPFSK with non-uniform tested gathering," IEEE Trans. Commun., vol. 63, no. 3, pp. 844– 856, Mar. 2015.

[18] R. Sekimoto, A. Shikata, K. Yoshioka, T. Kuroda, and H. Ishikuro, "A 0.5-V 5.2 fJ/transformation step full nonconcurring SAR ADC with spillage control diminishment down to 650 pW by supported self-control gating in 40-nm CMOS," IEEE J. Solid State Circuits, vol. 48, no. 11, pp. 2628– 2636, Nov. 2013.

[19] Q. Wu, M. Pedram, and X. Wu,"Clock-gating and its application to low power plan of successive circuits," IEEE Trans. Circuits Syst. I, Fund am. Hypothesis Appl., vol. 47, no. 3, pp. 415– 420, Mar. 2000.

[20] F. Emmett and M. Beige, Power Reduction through RTL Clock Gating. San Jose, CA, USA: SNUG, 2000.

[21].Uwe Meyer-Baese, Liu Ling. FPGA usage of advanced flag preparing (second release) [M]. Beijing: Tsinghua University Press. 2006.

[22] He Shushing, Mats Torkelson. Diagram and Implementation of a 1024-point Pipeline FFT Processor. IEEE Custom Integrated Circuits Conference[C]. 1998.

[23]. LEE Hyun-Yong, PARK In-Chloe Balanced paired tree disintegration for region effective pipelined FFT preparing [1]. IEEE Transactions on Circuits and Systems. 2007.

[24].Shaun hangs, Dunsany Yu and Shimon Shang, "An Itra-fast Real-time FFT Processor," ASICON 2005. Sixth International Conference On 227-23024- 27 Oct. 2005.

[25].Ahmed Saeed, M. Elbably, G. Abdelfadeel, and M. I. Headway, "Proficient FPGA usage of FFT/IFFT Processor," INTERNATIONAL JOURNL OF CIRCUITS, SYSTEMS AND SIGNAL PROCESSING.

[26].Xue Liu, Feng Yu and Ze-ke Wang, "A pipelined engineering for ordinary I/O arrange FFT," Journal of Zhejiang University-SCIENCE (Computers and Electronics), 2011, 12(1):76-82.